## **El Proceso de Grabación de "Sócrates Solo"**

Les voy a explicar cómo fue el proceso de grabación de mi nuevo disco *"Sócrates Solo"*, y qué cosas utilicé para realizarlo. Soy de la idea de que ustedes en sus casas también pueden hacer un disco... no se necesitan cosas *"tan"* profesionales para conseguir un sonido *"decente"*. En este artículo solo revelaré el proceso a groso modo, ya que el detalle sería demasiado complejo describirlo, pero es para que se hagan una idea de más o menos como lo hice.

Comenzemos por los *"implementos"* o el hardware que utilicé para la grabación:

- Guitarra [Ibanez RG350DX](http://www.ibanez.co.jp/eg_page.php?AREA_ID=4&PAGE_ID=561&COLOR=CL01)
- Efectos: [Line 6 Über Metal,](http://www.line6.com/tonecore/uberMetal.html) [Dunlop Cry Baby GCB-95](http://www.jimdunlop.com/products/electronics/crybaby/products/gcb95/index.html)
- Amplificador [Marshall G50RCD](http://www.flickr.com/photos/socratesplanet/113070060/) (estado sólido)
- Micrófono [Shure Beta 58A](http://www.flickr.com/photos/socratesplanet/113070030/)
- Mesa mezcladora análoga 12 canales [Wharfedale Pro R-1604](http://www.flickr.com/photos/socratesplanet/113070135/)
- Computador (3 componentes fundamentales en el computador en donde deseen grabar):
	- CPU [AMD Athlon 64 Bits](http://www.amd.com/us-en/Processors/ProductInformation/0,,30_118_9485_9487,00.html)
	- 512 Mb Ram (Mínimo)
	- Tarjeta de Sonido [Creative SB Audigy 2 ZS](http://www.creative.com/products/product.asp?category=1&subcategory=205&product=4915)

Como podrán haberse dado cuenta, no son cosas que no estén al alcance de mucha gente, y de muchos músicos hoy en día. Lo único que fue un poco más complicado de conseguir fue la mesa de 12 canales. Si bien el producto final de la grabación dependerá de cada uno de los componentes, es decir, calidad de micrófonos, amplificador, guitarra, mesa mezcladora, esto no quiere decir que con implementos de menor calidad o no *"tan"* profesionales, no podamos lograr un buen sonido, sobre todo cuando hoy en día existen diversas herramientas informáticas que nos permiten procesar el audio de forma digital, y moldearlo a nuestro gusto y medida. Pero no se engañen... recuerden que todo es relativo, y que para cualquier proyecto que emprendan debe estar todo en perfecta armonía y equilibrio. Por qué les comento esto... simplemente porque no sacamos nada con tener el super programa para grabar si tenemos las cuerdas de la guitarra oxidadas... búsquen el equilibrio.

¿Cómo se conectaron todas estas cosas? no fue una tarea fácil en un principio... pero ahora que lo pienso no era tampoco tan difícil. La idea se muestra en el siguiente esquema de entrada/salida:

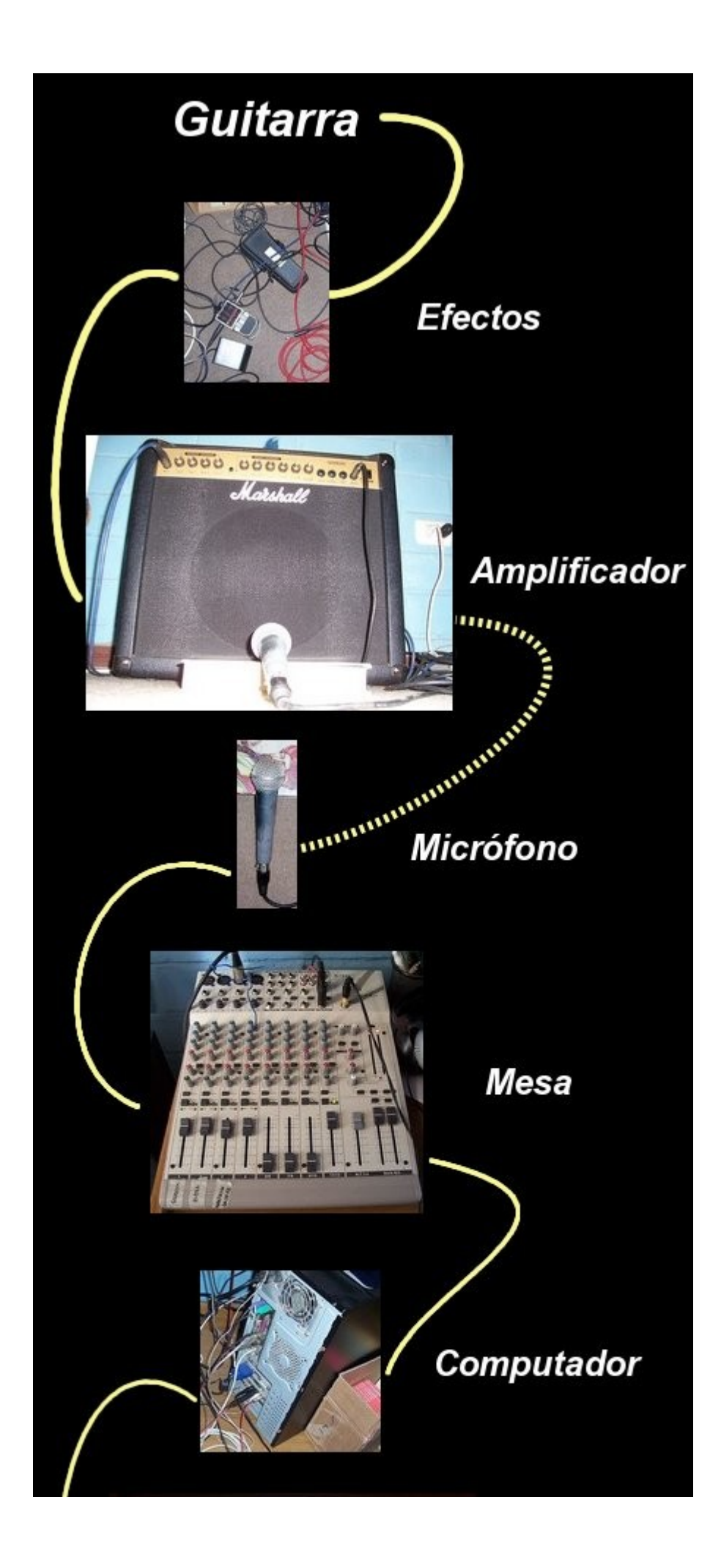

## **¿Por donde comenzar?**

Hay distintas maneras de comenzar, en particular lo que yo hago es luego de haber escrito el tema a una partitura, tanto la linea de la guitarra como la del bajo (uso el programa [Powertab](http://www.power-tab.net/guitar.php) para escribirlas), el tema lo paso a formato MIDI, importandolo ya al programa [CUBASE,](http://www.cubase.net/phpbb2/) en donde comienzo con el proceso de "programación" de la batería. En términos simples lo que se hace al escribir una batería es hacer la partitura pero en otro formato que es para edicion de baterias.

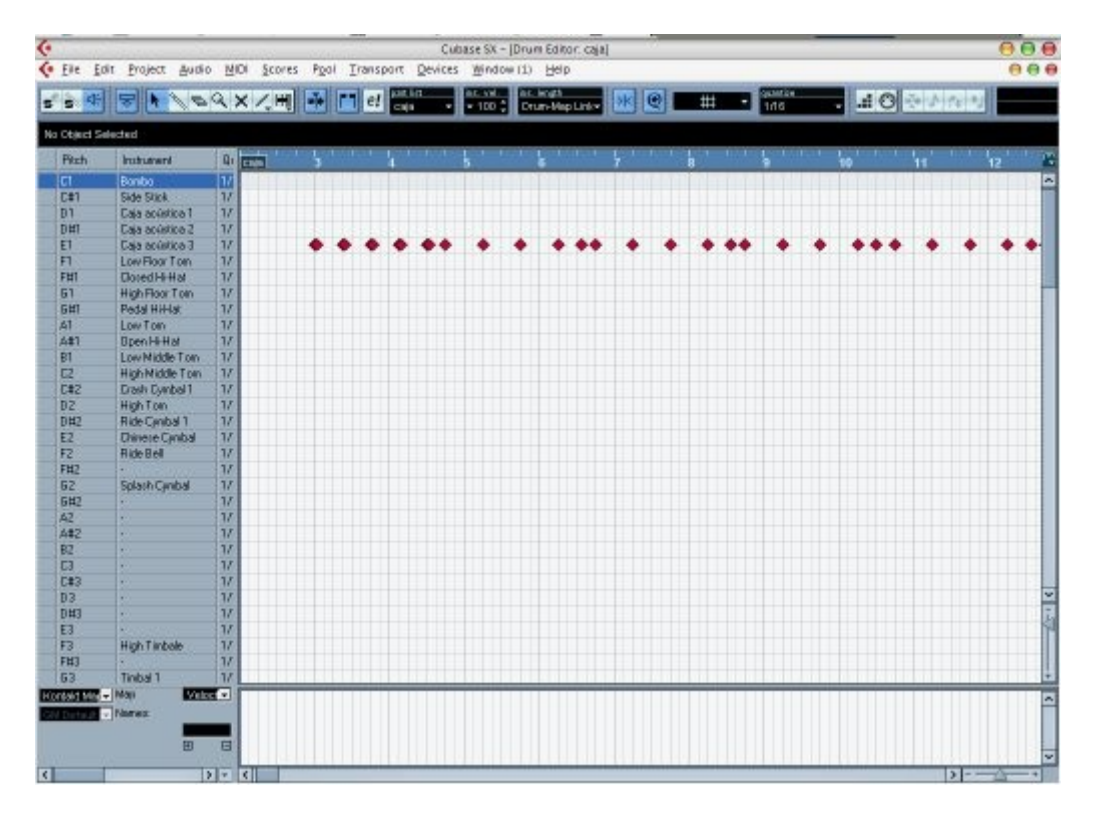

*Vista del Drum Editor de Cubase SX*

No explicaré con mayor detalle el proceso, pero básicamente lo que hago es programar mediante una pista MIDI los golpes de la batería, y también las notas en el teclado, luego grabo los midis a formato de onda WAV para ya dejarlo de forma definitiva. Importante: las baterías para que suenen lo más realistas, se le instala a Cubase un plugin llamado [Kontakt,](http://www.native-instruments.com/index.php?id=kontakt_us) que básicamente está compuesto por fuentes de batería en este caso, grabadas de sonidos reales, es decir en realidad cada golpe de caja, bombo, platillos son los sonidos reales de una batería pero llevados a este plugin para que puedan ser programados.

Una vez que he creado las baterías puedo comenzar grabando las guitarras o los bajos, en el caso de este disco grabé primero las guitarras, luego los bajistas (Rubén Rios y Marcos Varela) tocaron los temas correspondientes y yo grabé el resto de los bajos.

## **Algunos detalles importantes a la hora de grabar y mezclar**

Una de las cosas importantes al grabar es preocuparse de los peeks o puntos de

saturación, cuando grabamos utilizando software como Cubase u otros tipos de programas, la unidad de medida para sonido son los [Decibeles,](http://es.wikipedia.org/wiki/Decibel) pues bien, cuando grabamos hay que procurar de que no pasen el punto de 0 dB. esto se ve gráficmente en una imágen, la señal tiene que quedar lo más pareja posible, y no con demasiada ganancia o muy poca, esto por dos razones: si queda muy baja la señal, entonces tendremos que subirle desde la mezcladora de Cubase, (esto una vez ya grabada la muestra), entonces qué ocurre, que el ruido que tenga la grabación también subirá. Por otra parte si la señal está muy al filo de los 0dB, es decir muy alta, después cuando agreguemos efectos o la misma ecualización, hará que suene más saturado y difícil de manejar. Lo mejor según lo que he podido aprender con esta experiencia, es que hay que intentar buscar el sonido ideal para luego no "post-tratarlo", es decir, ojalá quedara tal cual como lo grabaste, sin tener que agregarle efectos, ni compresores, una vez ya grabado. Por eso es importante que uses tus efectos externos, compresores, distorsiones, delays, reverb, y no usar los efectos digitales del software, en este caso Cubase. No tiene nada de malo usarlos, pero en vez de arreglar tu sonido pueden hecharlo más a perder. Una mala grabación no es posible mejorarla mediante software, tienen que quedar bien grabado.

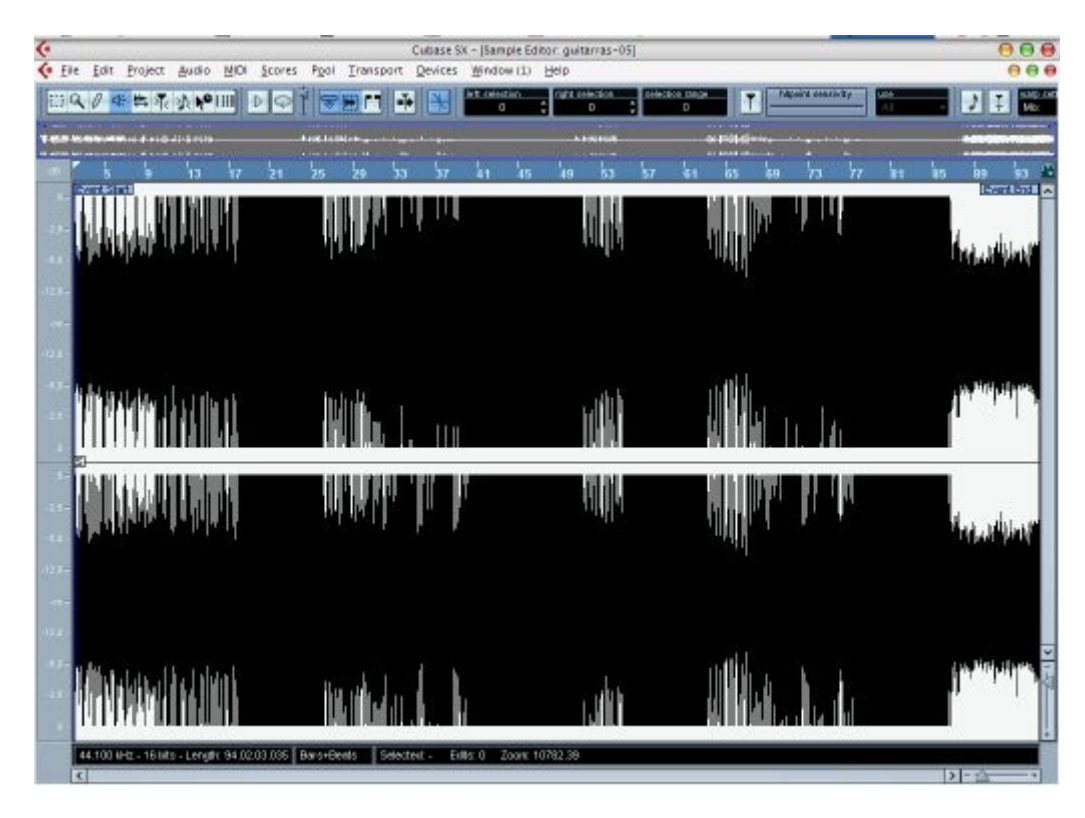

**Señal de grabación con saturaciones.**

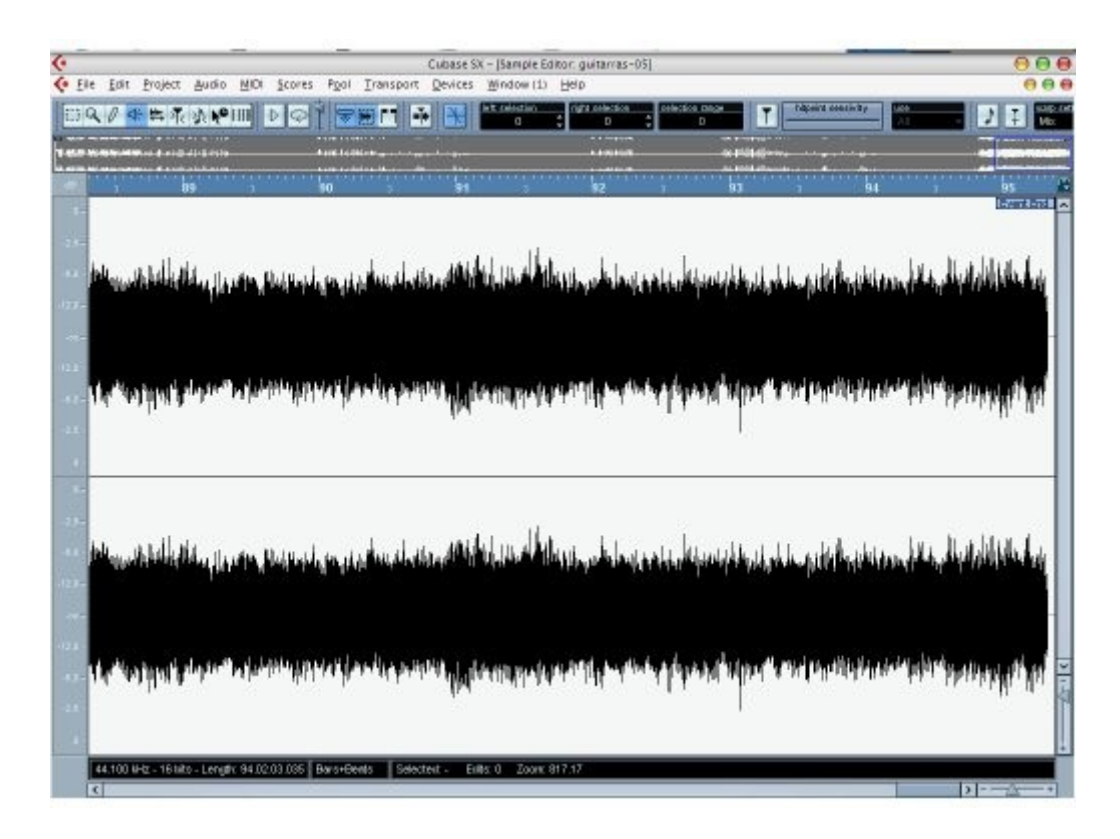

**Señal de grabación ideal**